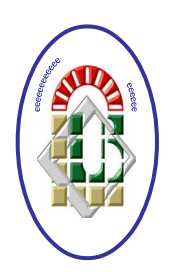

**REPUBLIQUE ALGERIENNE DEMOCRATIQUE ET POPULAIRE**

**Ministère de l'Enseignement Supérieur et de la Recherche**

**Scientifique**

**Université Mohamed Khider – BISKRA**

**Faculté des Sciences Exactes, des Sciences de la Nature et de**

**la Vie** 

### **Département d'informatique**

**N° d'ordre: IVA8 /M2/2019**

### **Mémoire**

présenté pour obtenir le diplôme de master académique en

## **Informatique**

Parcours: Image et Vie Artificielle

## **Extraction des zones d'image à partir de couche d'images médicale**

**Par:** 

#### **ROUAGUED SARA**

Soutenu le 07 juillet 2019, devant le jury composé de :

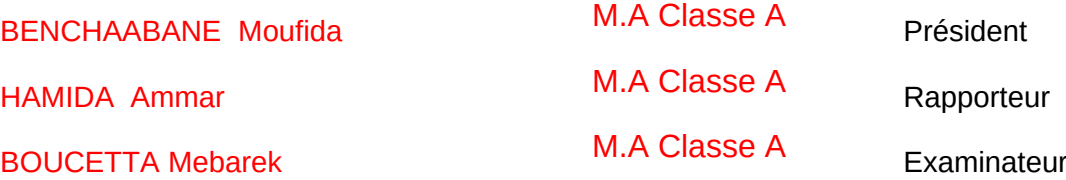

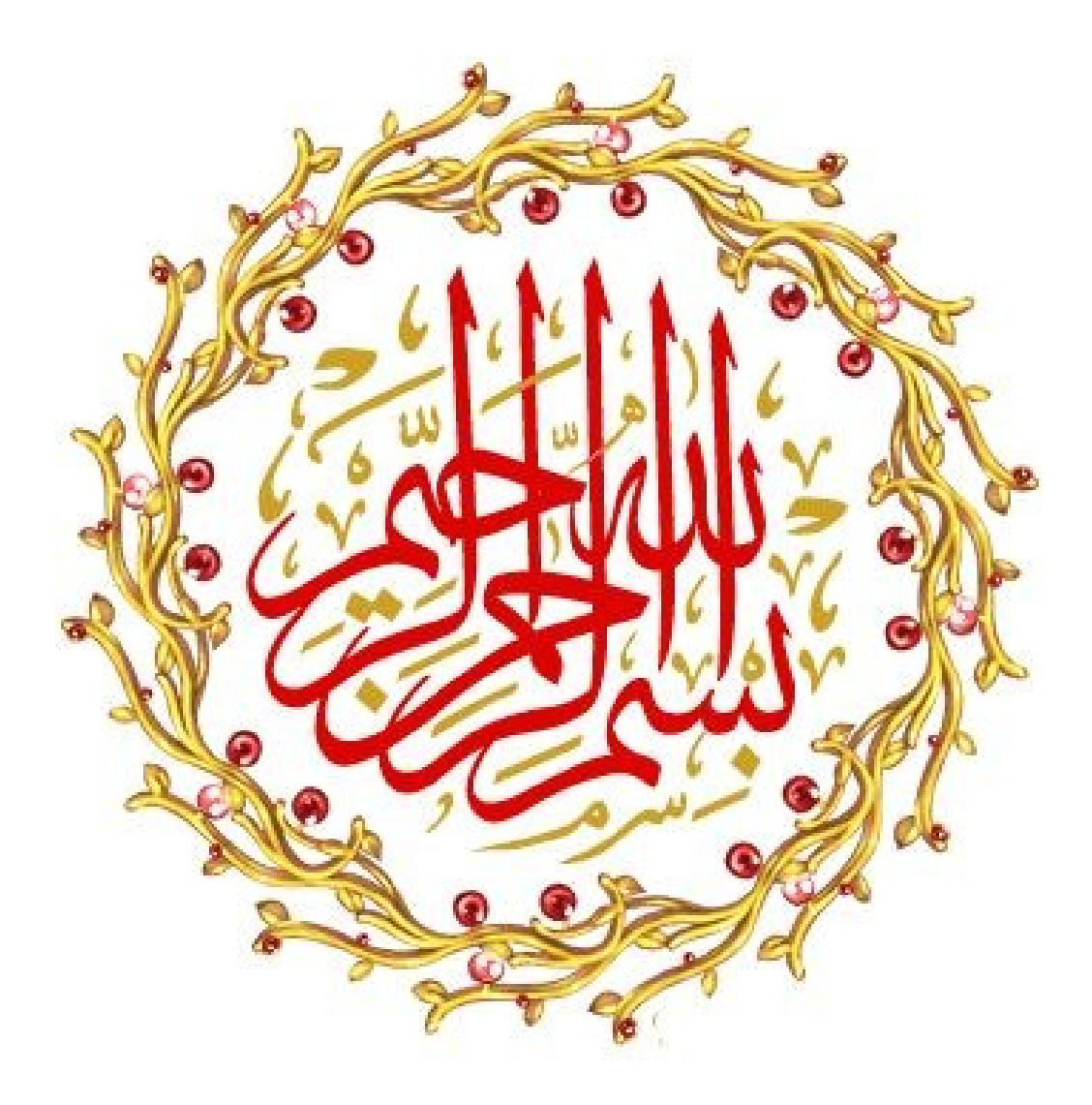

## *Remerciement*

*En premier lieu, je tiens à remercier dieu de m'avoir donnée le courage, la volonté, la santé et la force pour réaliser ce travail.* 

*J'exprime mes remerciements et ma gratitude à mon encadreur de mémoire, Mr HAMIDA Ammar maitre assistant classe A à l'Université Mohamed Kheider BISKRA pour l'aide et le soutien et les conseils qu'il m'apporte tout au long de ce travail.* 

*Je tiens à remercier aussi tous les enseignants, qui m'ont suivi le long de mon cycle d'études.* 

*Je voudrais aussi de présenter mes remerciements à tous ceux qui ont participé de près ou de loin à la réalisation de ce modeste travail.*

## *Dédicace*

*Du profond de mon cœur, je dédie ce travail à tous ceux qui me sont chers :* 

*A ma chère mère , mon cher père* 

*Aucune dédicace ne saurait exprimer mon respect, mon amour éternel pour vous…* 

*Puisse Dieu, le très Haut, vous accorder santé, bonheur et longue vie. Ils m'ont toujours poussé et motivé dans mes études…* 

*A Mon mari …la personne qui a su guider mes pas égarés vers un horizon plus clair, plus joyeux …*

*A ma sœur…* 

*A mes frères…* 

*A toute ma famille…* 

*A tous ceux qui sont chère, proches, et qui veulent partager ma joie…* 

#### **Résumé**

Depuis que la recherche scientifique a commencé à apparaître dans le domaine du diagnostic informatisé par ordinateur l'objectif reste toujours d'aider le médecin par deuxième avis mais l'avis final reste celui de médecin humain compétent, en principe, on ne peu pas S'aventurer dans une erreur informatique lors du diagnostic, peu importe sa probabilité, le coût peut être la vie humaine.par conséquent, quelque soient les techniques et les applications de traitement /synthèse des images médicales développées, le besoin d'un médecin demeure dans l'investissement de ces applications en conformité avec le meilleur en fonction de l'état patients et de leurs besoins. À cette époque, les idées des chercheurs dans ce domaine ont été développées pour développer ces applications à l'époque, les idées de chercheurs dans ce domaine avaient été tournées vers le développement de ces applications, dont la plus importante était la reconstruction tridimensionnelle des organes du corps humain, ce qui constituait également un outil utile pour les médecins dans leur travail. D'où l'idée de notre projet de contribuer à cette idée, qui a attiré notre attention en reconstruisant en 3D à partir des images de coupes 2D d'*IRM (Imagerie par résonance magnétique)* du cerveau en utilisant la méthode *IBR* de *(rendu à base d'images*) et extrayant les zones tumorales et ensuite les visualiser par la technique de *ray tracing* (*lancer de rayon*)dans un format en trois dimensions, ce qui permet au médecin de déterminer avec une bonne précision la localisation de la tumeur diagnostiquée dans le cerveau et de montrer le vrai argument.

**MOT Clés :** *reconstruction 3D, IBR , lancer de rayon, segmentation .*

## *Sommaire*

![](_page_5_Picture_1.jpeg)

![](_page_5_Picture_2.jpeg)

<span id="page-6-0"></span>![](_page_6_Picture_255.jpeg)

![](_page_6_Picture_256.jpeg)

#### <span id="page-7-0"></span>**Tableaux des Matières**

![](_page_7_Picture_13.jpeg)

![](_page_8_Picture_10.jpeg)

![](_page_9_Picture_10.jpeg)

<span id="page-10-0"></span>![](_page_10_Picture_0.jpeg)

L'imagerie médicale est une source continue d'innovations depuis plus d'un siècle et les premières expérimentations autour des rayons X. Avec l'invention de la radiologie, à l'aube du XXe siècle, la naissance de l'imagerie médicale moderne marque une rupture décisive dans la représentation du corps humain. Le vivant peut être enfin exploré, sans que le corps soit disséqué pour livrer ses secrets les plus cachés .L'imagerie se perfectionne avec les avancées techniques successives et améliore la qualité du diagnostic médical : de la découverte des rayons X, à l'invention du scanner, jusqu'aux techniques plus récentes comme l'IRM, l'image radiologique manifeste, avec toujours plus d'exactitude, la réalité du corps humain.

La reconstruction 3D de l'anatomie humaine est de plus en plus pertinente dans le monde numérique. Les modèles d'images 3D construits à partir de plusieurs tranches 2D de la tomodensitométrie (CT) ou de la résonance magnétique (MR), peuvent aider les médecins à comprendre la complexité de l'anatomie présents dans les tranches, les méthodes de visualisation, identifiées sous le nom de *rendu basé-image* (ou RBI) qui servent de support pour des méthodes interactives de visualisation d'environnements ou d'objets réels complexes

L'une des opérations les plus importantes du traitement d'images est la segmentation, elle a pour objectif de regrouper les voxels homogènes d'une image de manière à former des régions. La segmentation est généralement utilisée en préalable à d'autres opérations comme la reconnaissance de formes ou la visualisation. Il existe de très nombreuses techniques de segmentation principalement définies sur les images 2D, comme les photos, mais également sur les vidéos ou les images 3D. Parmi les différentes techniques, nous retrouvons quelques grandes catégories d'algorithmes. Celles qui nous intéressent particulièrement se classent en deux groupes : d'une part les approches de segmentation par région et d'autre part les approches de segmentation par contour.

Le rendu avec ces techniques est un processus informatique calculant l'image [2D](https://fr.wikipedia.org/wiki/2D) (équivalent d'une photographie) d'une scène créée dans un [logiciel de](https://fr.wikipedia.org/wiki/Logiciel_de_mod%C3%A9lisation_3D) [modélisation 3D](https://fr.wikipedia.org/wiki/Logiciel_de_mod%C3%A9lisation_3D) comportant à la fois des objets et des sources de lumière et vue d'un point de vue précis. Ce processus peut faire appel à différentes techniques de calcul

d'éclairement plus ou moins élaborées, dont les plus connues sont le rendu au [lancer de](https://fr.wikipedia.org/wiki/Lancer_de_rayon) [rayon](https://fr.wikipedia.org/wiki/Lancer_de_rayon) que nous allons voir dans le deuxième chapitre.

Aujourd'hui les médecins ont besoin de toute ces techniques de synthèse/traitement d'image pour qu'ils puissent prennent des décisions décisives. Ils cherchent toujours une meilleure vision des données pour un diagnostic plus rapide, plus précise et vital pour avoir l'intérieur d'un objet, et ce n'est pas toujours possible ou facile à partir des images médicales 2D.

C'est pour ça et dans le cadre de ce travail nous allons présenter notre projet intitulé Extraction des zones d'image à partir de couche d'image médicale. Notre travail est structuré de la manière suivante :

- **Le premier chapitre :** imagerie médicale et segmentation, il consiste à définir les différentes techniques de l'imagerie médicale, ainsi que les différentes approches de segmentation;
- **Le deuxième chapitre :** Les techniques de rendu, il consiste à définir les différentes méthodes de représentation 3d , ainsi que les techniques de rendu .
- **Le troisième chapitre :** conception et implémentation la partie conception contient la présentation de l'architecture générale et détaillée de notre application, et l'implémentation inclue la précision de l'environnement de développement matériel et logiciel utilisé pour mettre en œuvre notre application et l'analyse des résultats obtenus.

# <span id="page-14-1"></span><span id="page-14-0"></span>*Chapitre 1 : Imagerie Médicale et Segmentation*

#### <span id="page-15-0"></span>**1. Introduction**

L'imagerie médicale est une pratique permettant d'examiner l'intérieur du corps humain sans procéder à une opération. Cette technique est également très utile dans le domaine de la recherche médicale pour l'étude de notre physiologie. La médecine fait appel à plusieurs types d'imagerie pour le diagnostic d'un patient : radio, échographie, IRM, endoscope, scanner, laser. [Com] De telles techniques permettent également de mieux comprendre le fonctionnement de certains organes encore mystérieux, comme le cerveau, Actuellement, la segmentation constitue une étape importante dans le traitement et l'interprétation des images médicales, elle consiste à extraire des zones d'intérêts dans une image. Dans notre cas l'objectif de la segmentation des coupes d'images 2D est la recherche des pixels de même intensité lumineuse être présentant le même objet pour les relier.

Ce chapitre contient deux partie la première sur l'imagerie médicale, nous présenterons l'histoire de l'imagerie médicale, ces différentes modalités, et les types d'images .la deuxième partie seras sur la segmentation qui est la phase la plus importante dans notre projet, nous définissons la segmentation et nous expliquerons ces méthodes, et nous finissons le chapitre par une conclusion.

#### <span id="page-15-1"></span>**2. imagerie médicale**

#### <span id="page-15-2"></span>**2.1 Peu d'histoire sur l'imagerie Médicale** :

L'imagerie médicale a fait son apparition avec la découverte des rayons X par Wilhelm Röntgen (physicien allemand) en 1896. Très vite, l'intérêt d'une telle découverte pour la médecine se développe et Antoine Béclère, chef de service à l'hôpital Tenon à Paris, acquiert en 1897 un radioscope. Les premiers dépistages de la tuberculose y sont effectués grâce aux radiographies des poumons.

L'imagerie médicale se développe au cours de la Première Guerre mondiale, avec notamment la mise en place, par Marie Curie, de voitures radiologiques qui sillonnent les champs de bataille pour repérer les éclats d'obus chez les soldats blessés. En 1934, la découverte de la radioactivité artificielle par Frédéric et Irène Joliot-Curie ouvre la voie au développement des radioéléments de brève durée de vie. Ces derniers, associés à des molécules biologiques utilisées comme traceurs, ont permis la découverte du fonctionnement de certains organes.

Depuis, l'imagerie médicale n'a cessé d'évoluer, de se perfectionner et de proposer des technologies de plus en plus précises, performantes et novatrices. [ASS]

![](_page_16_Picture_3.jpeg)

*Fig. I.1:Premier cliché radiographique (Röntgen,1895) [ASS]*

#### <span id="page-16-0"></span>**2.2 Les différentes technologies d'imagerie médicale**

Différents types d'images peuvent être obtenues en variant le type d'énergie utilisée et la technologie d'acquisition. Les différentes façons de fabriquer des images médicales sont des modalités d'imagerie. Chaque modalité a son application en médecine [Web]

#### <span id="page-16-1"></span>**2.2.1 Les rayons X (La radiographie et le scanner)**

#### <span id="page-16-2"></span>**2.2.1.1 La radiographie :**

Repose sur l'utilisation des rayons X qui ont la propriété de traverser les tissus de manière plus ou moins importante selon leur densité. Ainsi, une source émettrice de rayon X est placée devant le corps à radiographier et un détecteur est placé à l'arrière du corps. Les photons émis vont traverser le corps en étant plus ou moins absorbés par les tissus rencontrés sur leur chemin. Cela permet de différencier les os des muscles sur le cliché final. [Doc]

**Fig. I.2 : Radiographie pulmonaire [Doc]**

#### <span id="page-17-0"></span>**2.2.1.2 Le scanner :**

Repose sur le même principe que la radiologie, c'est-à-dire utilisation d'une source de rayons X et d'un détecteur de part et d'autre du corps étudié. Il permet d'obtenir des images 3D grâce à une rotation simultanée de la source émettrice de rayons X et du détecteur autour du corps. Les projections intermédiaires en 2D sont traitées par informatique afin d'obtenir des images 3D. **[Doc]**

![](_page_17_Picture_4.jpeg)

#### *Fig. I.3: scanner cérébral [Doc]*

#### <span id="page-17-1"></span>**2.2.2 L'Imagerie par résonance magnétique nucléaire (L'IRM) 2.2.2.1 L'IRM de diffusion :** est une technique basée sur l'IRM. Elle permet de calculer

<span id="page-17-2"></span>en chaque point de l'image la distribution des directions de diffusion des molécules d'eau. Cette diffusion étant contrainte par les tissus environnants, cette modalité d'imagerie permet d'obtenir indirectement la position, l'orientation et l'[anisotropie](https://fr.wikipedia.org/wiki/Anisotropie) des structures fibreuses, notamment les faisceaux de [matière blanche](https://fr.wikipedia.org/wiki/Mati%C3%A8re_blanche) du [cerveau](https://fr.wikipedia.org/wiki/Cerveau).

![](_page_17_Picture_9.jpeg)

*Fig I.4 IRM de diffusioncérébrale*

<span id="page-17-3"></span>**2.2.2.2 L'IRM fonctionnelle :** permet de visualiser les zones du cerveau activées par un stimulus présenté ou appliqué au sujet. Par exemple, lorsque l'on demande à la personne de regarder une image, les zones activées dans le cerveau vont recevoir un apport d'oxygène par voie sanguine plus important qu'en l'absence du stimulus. Les échanges d'oxygène entre le sang et les neurones modifient le signal IRM. Cette différence de signal IRM entre les états de repos et de stimulation est analysée par informatique. Les images IRM dont le signal est rehaussé correspondent à la zone du cerveau impliquée dans la réponse au stimulus.

![](_page_18_Picture_2.jpeg)

*Fig I.5 IRM fonctionnelle cérébrale* 

#### <span id="page-18-1"></span>**2.2.3 Radio-traceur**

Un radio-traceur est une entité composée d'une molécule vectrice et d'un isotope radioactif détectable à l'aide de dispositifs tels que les gamma-caméras ou la tomographie par émission de positons [Wik.a]. On distingue deux modalités.

#### <span id="page-18-0"></span>**2.2.3.1 La TEMP**

Aussi appelée [scintigraphie,](https://fr.wikipedia.org/wiki/Scintigraphie) ou tomographie d'émission monophotonique :

Technique d'imagerie médicale utilisant les vecteurs radiomarqués avec des isotopes émetteurs de rayonnements gamma. Cette technique est moins sensible que la TEP, mais capable de détecter un plus grand nombre de radio traceurs [Wik.a].

#### <span id="page-18-2"></span>**2.2.3.2 La tomographie par émission de positons (TEP) :**

Tomographie d'émission de positons : technique d'imagerie médicale utilisant les vecteurs radiomarqués avec des isotopes émetteurs de [rayonnement bêta+](https://fr.wikipedia.org/wiki/Radioactivit%C3%A9_%CE%B2). Cependant, le nombre de radiotraceurs utilisant cette technique est plus réduit. La TEP trouve son application dans divers domaines : [cancérologie,](https://fr.wikipedia.org/wiki/Canc%C3%A9rologie) [imagerie cérébrale](https://fr.wikipedia.org/wiki/Imagerie_c%C3%A9r%C3%A9brale) et [neurologie,](https://fr.wikipedia.org/wiki/Neurologie) [cardiologie](https://fr.wikipedia.org/wiki/Cardiologie) [Wik.a]

![](_page_18_Picture_11.jpeg)

*FIG I.6 La scintigraphie cérébrale au neurolite (SPECT) montrant une hypoperfusion frontotemporale prédominant à gauche.*

#### <span id="page-18-3"></span>**2.2.4 L'ultrasons :**

<span id="page-18-4"></span>**2.2.4.1 L'échographie ultrasonore :** est une modalité d'imagerie médicale qui repose sur l'exposition de tissus à des ondes ultrasonores et sur la réception de leur écho. L'échographe se compose d'un écran et d'une sonde émettrice et réceptrice des ondes **Extraction des zones d'image à partir de couches d'images médicale** 9

(appelée transducteur). Soumises à un courant électrique, les micro-céramiques à la surface de la sonde vibrent et émettent des ondes ultrasonores. Ces ondes traversent les tissus et y font écho différemment selon leur densité : plus un tissu est dense, plus l'écho est important. Les ondes reviennent au niveau de la sonde, font vibrer les céramiques qui induisent un courant électrique traité par informatique. [\[Wik.a\]](http://www.cea.fr/comprendre/pages/sante-sciences-du-vivant/essentiel-sur-imagerie-medicale.aspx#note3)

#### *Fig. I.7: Image obtenue par échographie* **[Wik.a]**

#### <span id="page-19-0"></span>**2.3 Le standard DICOM (Digital Imaging and Communication Medicine):**

*Digital imaging and communications in médicine*, couramment abrégée **DICOM**, est une norme standard pour la gestion informatique des données issues de l'imagerie médicale [Wik.b]. Un fichier DICOM peut être vu comme une enveloppe contenant les informations sur un patient, sur l'examen qu'il a subi, et contenant les divers clichés réalisés. Il contient des informations de type divers dans son en-tête, suivies par les données brutes. Le préambule contient 128 octets généralement mis à zéro suivi de 4 octets pour y écrire "DCM". A la suite du préambule commence une succession d'informations diverses : l'en-tête qui contient des données textuelles concernant le patient (âge, poids, sexe, ...), l'examen (région du corps explorée), la technique utilisée (IRM, scanner, ...), le nombre de clichés ainsi que leur taille.

#### <span id="page-19-1"></span>**3. Concepts de base:**

Dans cette partie on va définir quelques concepts de base nécessaire pour la compréhension de notre projet.

#### <span id="page-19-2"></span>**3.1 Pixel**

Un pixel est l'unité de base d'une image numérique. Il constitue l'unité minimale adressable par le contrôleur vidéo. A chaque pixel est associe une couleur, elle-même décomposée en 3 composantes primaires qui sont le Rouge, le Vert et le bleu (RGB) [Dub].

![](_page_20_Figure_2.jpeg)

*Fig. I.8: (a) grille de pixel formant la lettre A, (b) élément pixel*. [Dub]

#### <span id="page-20-0"></span>**3.2 Image**

Une image est définie comme étant la reproduction exacte ou la reproduction analogique d'une scène réelle. Visuellement, c'est une représentation matricielle. Elle contient en point, l'intensité lumineuse perçue par une caméra ou autre capteur (scanner, appareil photo, satellite…etc.). Une image numérique est une matrice de  $M \times N$  de valeurs entières sur un intervalle borné [0, Ng] où :

-Ng : est la valeur maximale du niveau de gris - P (i, j) : est le niveau de gris du pixel de coordonnées ligne i et colonne j dans l'image. Cette image numérique est constituée de pixels contenant chacun différentes informations (intensité lumineuse, couleur..). C'est informations seront codées dans une grilles échelonnée, le niveau de gris. [Med & Far 2012]

![](_page_20_Figure_7.jpeg)

*Fig. I.9 : Matrice correspondant à l'image numérique*. [Med & Far 2012]

#### <span id="page-20-1"></span>**3.3 Les types d'image**

#### <span id="page-20-2"></span>**3.3.1 Les images binaires (noir ou blanc)**

Ce sont les images les plus simples, un pixel peut prendre uniquement les valeurs noir ou blanc. C'est typiquement le type d'image que l'on utilise pour scanner du texte quand celui ci est composé d'une seule couleur. [Ber 2009]

![](_page_21_Picture_2.jpeg)

(a) Image originale (b) Image binaire *Fig. I.10 : Exemple d'image binaire. [Ber 2009]*

#### <span id="page-21-0"></span>**3.3.2 Les images en niveaux de gris**

En général, les images en niveaux de gris renferment 256 teintes de gris. Image à 256 couleurs, simplement chacune de ces 256 couleurs est définie dans la gamme des gris. Par convention la valeur zéro représente le noir (intensité´ lumineuse nulle) et la valeur 255 le blanc (intensité lumineuse maximale).

![](_page_21_Picture_6.jpeg)

*Fig. I.11 : Exemple d'image en niveau de gris*. [Ber 2009]

#### <span id="page-21-1"></span>**3.3.3 Les images couleurs**

S'il existe plusieurs modes de représentation de la couleur, le plus utilisé pour le maniement des images numériques est l'espace couleur Rouge, Vert, Bleu (R,V,B).Cet espace couleur est basé sur la synthèse additive des couleurs, c'est à dire que le mélange des trois composantes (R, V, B) donne une couleur. [Ber 2009]

![](_page_22_Picture_2.jpeg)

*Fig. I.12 : Exemple d'image couleur*. [Ber 2009]

#### <span id="page-22-0"></span>**4. la segmentation**

#### <span id="page-22-1"></span>**4.1 Définition** :

La segmentation consiste à extraire des points, des lignes ou des régions, qui sont ensuite utilisées comme des données dans une tâche complémentaire comme le recalage, la mesure, l'analyse du mouvement, la visualisation, etc. Il n'y a pas de solution générale au problème de la segmentation, mais plutôt un ensemble d'outils mathématiques et algorithmiques que l'on peut combiner ensemble pour résoudre des problèmes spécifiques [Mez 2001].

Quelques règles à suivre pour obtenir une segmentation sont [Mel2012]:

**1.** Les régions doivent être uniformes et homogènes par rapport à certaines caractéristiques (niveau de gris, écart type, gradient).

**2.** Leurs intérieurs doivent être simple et sans beaucoup de petits trous (des parties de région non segmentés).

**3.** Les régions adjacentes doivent avoir des valeurs très différentes par rapport à la caractéristique prise en compte dans la segmentation.

**4.** Les limites de chaque région doivent être simples et spatialement précises.[Sar & Bar2017]

#### <span id="page-22-2"></span>**4.2 Les approches de Segmentation**

La segmentation fait référence aux notions de différence et de similarités perçues par le système visuel humain. Ces notions ont donné naissance à deux approches principales: l'approche frontière et l'approche région. Remarquons qu'il existe aussi d'autres approches moins utilisées telles que les contours actifs, les templates, les modèles pyramidaux et les modèles mixtes.

#### <span id="page-23-1"></span><span id="page-23-0"></span>**4.2.1 Approche Segmentation par région Seuillage :**

Le seuillage d'image est la méthode la plus simple de segmentation d'image. À partir d'une image en niveau de gris, le seuillage d'image peut être utilisé pour créer une image comportant uniquement deux valeurs, noir ou blanc (monochrome). On remplace un à un les pixels d'une image par rapport à une valeur seuil fixée (par exemple **123**). Ainsi, si un pixel à une valeur supérieure au seuil (par exemple **150**), il prendra la valeur **255** (blanc), et si sa valeur est inférieure (par exemple **100**), il prendra la valeur **0** (noir) .

![](_page_23_Figure_5.jpeg)

*Fig. I.13: Segmentation Région (a) image originale ,(b) image après segmentation [Mul2018]*

Avec une image en couleur, on fera de même avec les trois composantes rouge, vert et bleu. Il y aura ainsi huit couleurs possibles pour chaque pixel : blanc, noir, rouge, vert, bleu, magenta, jaune et cyan. [Mul2018]

#### <span id="page-23-2"></span>**4.2.2 Approche Contour:**

Un contour est un ensemble de points d'une image numérique qui correspond à un Changement brutal de l'intensité lumineuse. [Sar & Bar 2017]

Dans l'approche " **contour** ", on considère que les primitives à extraire sont les lignes de contrastes séparant des régions de niveaux de gris différents et relativement homogènes, ou bien des régions de texture différentes. En pratique, il s'agit de reconnaître les zones de transition et de localiser au mieux la frontière entre les régions. Il existe plusieurs méthodes de segmentation par contour qu'on peut regrouper en trois catégories : les méthodes dérivatives, les méthodes Analytiques et les méthodes déformables. [Sar & Bar 2017]

![](_page_23_Picture_11.jpeg)

#### *Fig. I.14Segmentation contour (a) image avant segmentation,(b) image après segmentation [Sar & Bar 2017]*

Une autre alternative de la détection de contours est les contours actifs (Snake en anglais). Cette méthode consiste à initialiser une courbe et faire évoluer cette courbe jusqu'à ce qu'elle coïncide avec le contour de l'objet ou de la région à détecter

#### <span id="page-24-0"></span>**4.2.2.1 Les contours actifs**

Les contours actifs sont définis par une courbe continue, fermée ou non, à des extrémités fixes ou non. Ils se déforment à partir d'une position d'initialisation située près de l'objet d'intérêt. Le modèle est soumis à des forces qui le déforment et le déplacent dans l'image [Sar & Bar 2017]**.** 

Les contours actifs ont été introduits en 1987 par Kass et Witkins **.** Un contour actif est une courbe définie dans l'image et qui est capable de se mouvoir sous l'influence de plusieurs forces qui vont la tirer ou la pousser vers la forme. Un snake consiste à placer aux alentours de l'objet à détecter une ligne initiale de contour, l'évolution se fait à travers un processus itératif qui déforme la courbe à chaque itération jusqu'à sa position finale. [Mas2018]

![](_page_24_Figure_7.jpeg)

*Fig. I.15* **:** *Principe des contours actifs***. [Mas2018]**

Les forces impliquées dans le principe de contour actif sont :

• **L'énergie interne :** représente l'énergie du contour actif, elle spécifie la tension et la rigidité du contour.

• **L'énergie externe :** représente l'énergie de l'image, elle fournit les forces externes au contour actif qui pousse le contour à se déplacer vers les limites de l'objet.

• L'évolution du contour actif est régie par une minimisation d'énergie qui exprime les propriétés intrinsèques de la courbe et les propriétés de l'image.

• L'évolution s'arrête par un critère d'arrêt qui correspond à une condition de stabilité.

La méthode des contours actifs permet d'obtenir des résultats remarquables, même dans les cas les plus difficiles, mais la qualité des résultats dépend fortement du choix des nombreux paramètres qui interviennent dans la fonctionnelle d'énergie à minimiser. Ces paramètres permettent de doser le rapport entre les différentes forces du modèle. Aussi cette approche décrit explicitement le contour à partir d'un ensemble des paramètres c'est-à-dire il ne peut pas gérer les changements topologiques de contour. [Mas2018]

#### <span id="page-25-0"></span>**5. Conclusion**

Dans ce chapitre une notion générale de l'imagerie médicale a été abordée avec des explications sur chaque technique ou modalité et en particulier des définitions relatives à l'image et ses différents types. En effet et à titre d'exemple la radiologie et l'échographie fournissent des informations, la scintigraphie fournit des informations fonctionnelles. L'IRM fournit des images de grande qualité et des informations sur l'état biologique des tissus.

D'un point de vue informatique, le traitement et l'analyse des images offrent des techniques et des méthodes comme la segmentation dont le but est d'aider le médecin à améliorer sa lecture et par voie de conséquence son diagnostic médical. Cette amélioration permet de cibler les zones d'intérêt, de visualiser les anomalies et de suivre l'évolution des pathologies sous traitement .parmi les nombreuses approches de segmentation nous avons vu l'approche par région (seuillage) et par contour (contour actif).

# <span id="page-26-1"></span><span id="page-26-0"></span>*Chapitre II : Techniques de Rendu*

#### <span id="page-27-0"></span>**1 .Introduction**

Les méthodes de représentation tridimensionnelle sont devenues un outil intéressant pour étudier l'anatomie pour guider la conduite thérapeutique. La technique de rendu volumique permet la réalisation de reconstructions tridimensionnelles très précises, utiles dans de multiples applications, particulièrement en détection tumeurs. Deux grands types de représentations volumique sont actuellement utilisés : la représentation à base de point et la représentation à base d'images *(IBR image based rendering)*

Dans ce chapitre nous allons voir les principes des techniques de reconstruction volumique 3D à base de point et à base d'images, ses avantages et ses limites et s'intéresse plus particulièrement à la représentation basé sur l'image, après nous allons voir la visualisation 3D et ses techniques z buffer et lancer de rayon.

#### <span id="page-27-1"></span>**2 .Reconstruction 3D :**

Les techniques de représentation à base de point et à base d'images sont des techniques de rendu volumique, nous allons concentrer sur la représentation à base d'image parce que c'est la technique qu'on va utiliser dans notre projet.

#### <span id="page-27-2"></span>**2.1 Représentation à base de points**

Bien que l'idée d'utiliser le point comme primitive de rendu soit apparue dès 1985, ce n'est que très récemment que ce domaine a pris de l'ampleur. En 2000 Pfister et Rusinkiewicz la revisitent en montrant que le "disque", très facilement géré par une carte graphique, est une primitive bien adaptée à la représentation de nombreux phénomènes ou d'objets complexes.

#### <span id="page-27-3"></span>**2.1.1 Principe**

À la place des polygones, Pfister utilise des points qu'il appelle des *surfels*, compression de *surface elements*. Ces points ne sont pas connexes, ce qui permet d'en adapter le nombre en fonction de la taille de l'objet à l'écran. Le coût d'affichage d'un objet est proportionnel à sa taille à l'écran et non à sa complexité intrinsèque. Ce qui permet de conserver un taux de rafraîchissement de l'image contant, même avec beaucoup d'objets affichés.

Tandis que *Pfister* convertit les objets polygonaux en *surfels* en pré-traitement, *Stamminger* échantillonne à la volée des objets procéduraux, ce qui offre une plus grande souplesse dans le choix de la précision. Il montre aussi que cette technique est bien adaptée au rendu de phénomènes naturels variés [Mey 2001].

#### <span id="page-28-0"></span>**2.1.2 Surfels**

Le concept de surfel , une abréviation pour élément de surface ou encore voxel de surface, a été proposé initialement par *Grossman* et *Dally* en *1998*.. [Lak2015]

![](_page_28_Figure_5.jpeg)

*Fig. II.1 : Attributs d'un surfel. [Lak2015]*

#### <span id="page-28-1"></span>**2.1.3 Avantages de la représentation à base de point :**

Réduction d'espace mémoire : la texture volumique permet de réduire le stockage par l'utilisation des éléments de références ; le rendu à base de points permet de compressé ce dernier en utilisant le nuage de Points au lieu de l'information de réflectance.

Minimisation de temps de calcul (rendu) : le plaquage de texel est réalisé au sein d'une plate forme de rendu à base de points au lieu du lancer de rayons, ce qui nous a permis un gain en temps de calcul ;

- **+** particulièrement lorsque le volume de référence est un objet complexe (elle ne dépend pas de la complexité d'objet, mais du nombre de points représentant ce dernier).
- ٠ Minimisation de l'aliassage et de la distorsion.

#### <span id="page-28-2"></span>**2.1.4 Inconvénients de la représentation à base de point :**

Néanmoins, cette méthode soufre de certains inconvénients, à savoir :

- Le LDI n'offre pas une représentation des structures minces. ۰
- Le z-buffer hiérarchique ne permet pas l'affichage des objets transparents ou semi transparents.
- L'échantillonnage par lancer de rayons peut durée longtemps

#### <span id="page-28-3"></span>**2.2 Représentation à base d'images**

#### <span id="page-28-4"></span>**2.2.1 Principe :**

Les techniques de rendu à base d'images (IBR, .Image-Based Rendering.) utilisent principalement des images comme primitives de rendu, c'est à dire que les informations contenues dans une image sont utilisées pour synthétiser de nouvelles images.

Toujours dans l'idée que certains phénomènes sont trop complexes pour être représentés explicitement en détails (*i.e.* avec beaucoup de polygones) nous survolerons les techniques de rendu à base d'images (*Image Base Rendering IBR*). L'idée est d'utiliser la complexité potentielle que cristallise une image pour représenter un phénomène. [Mey 2001].

![](_page_29_Picture_136.jpeg)

*Fig.*

<span id="page-29-0"></span>*II.2 : Quelques techniques de rendu basées sur l'image sur le spectre géométrie/image.* **2.2.2 Rendu sans géométrie**

Les techniques IBR sans géométrie ou pures utilisent seulement quelques images de scènes pour le rendu de nouvelles vues. Les échantillons de l'environnement sont capturés comme un ensemble de photographies (ou des séquences vidéo) puis ré-échantillonnés pendant le rendu. Dans ce cas, la modélisation 3D n'est pas exigée et la vitesse de rendu n'est pas affectée par la complexité de la scène, [Ham2005] Les méthodes de cette catégorie reposent sur la **fonction plénoptique.** 

#### <span id="page-29-1"></span>**2.2.2.1. Fonction plénoptique**

Fonction de Rendu Base-Image (RBI) permettant d'exprimer un flux lumineux émis à partir de chaque point de l'espace et ce dans toutes les directions.

définit en chaque point (x,y,z) de l'espace l'énergie radiante dans toutes les direction , à tout instant t et pour toute longueur d'onde  $\lambda$ (θ, φ)

*p* = *P*(*x*, *y*, *z*,θ , $\phi$ ,*t*,λ )[Cla2008]

![](_page_30_Picture_2.jpeg)

*Fig. II.3 Fonction plénoptique [Cla2008]*

Suivant les contraintes que l'on impose à cette fonction, on obtient des cas particuliers :

- si on ne tient pas compte du temps (scène statique), ni de la longueur d'onde, la fonction se réduit à 5 dimensions
- $\triangleright$  l'espace de vue est une boîte englobante => 4D : lightfield, lumigraph
- $\triangleright$  l'espace de vue est un plan englobant => 3D : mosaïques Concentriques
- $\triangleright$  le point de vue est fixé => 2D : panorama sphérique ou cylindrique [Cla2008]

#### <span id="page-30-0"></span>**2.2.2.2 Light-Field et Lumigraph**

Le rendu *Light-Field* (*Levoy* et *Hanrahan*) permet de paramétrer des rayons par leurs intersections avec deux plans arbitraires (u, v et s, t). Dans leurs travaux, ils ont construit une caméra commandée par ordinateur pour l'acquisition du champ de lumière d'une scène réelle. La caméra est translatée à travers un réseau régulier de positions sur le plan (u, v) et une image est acquise à chaque position. Chacune de ces images est ensuite projetée (par placage de texture) sur le second plan (s, t).

Cette technique est robuste et simple à implanter, mais elle exige un temps de calcul et un espace de stockage très grand. [Ham2005]

#### <span id="page-30-1"></span>**2.2.2.3. Mosaïques concentriques**

*Shum* et *al* Ont créé les mosaïques concentriques en composant des petits fragments d'images acquises par des caméras le long de leurs chemins sur des cercles concentriques, pour le rendu de la scène à partir d'une nouvelle position de vision. Ainsi, un panorama cylindrique est équivalent à une mosaïque pour laquelle l'axe de rotation passe par le centre de la caméra de projection. Dans un ensemble de mosaïques concentriques, toutes les images associées à une colonne donnée sont acquises au même angle.

Cette technique n'exige pas un grand espace de stockage, mais elle manque de parallaxe verticale accompagnée par des distorsions verticales dans les images rendues. [Ham2005]

#### <span id="page-31-0"></span>**2.2.2.4 Panoramas Cylindriques**

Dans la technique des **panoramas cylindriques**, comme par exemple le *QuickTimeVR*, une scène est représentée par un ensemble d'images cylindriques pour fournir une indépendance d'orientation horizontale en explorant un environnement à partir d'un seul point. Une nouvelle vue est synthétisée en déformant une image cylindrique. Cette technique maintien un taux d'affichage interactif, mais elle n'est pas appropriée à la promenade dans des environnements virtuels parce que l'observateur est fixé à un seul emplacement. [Ham2005]

#### <span id="page-31-1"></span>**2.2.2.5 Movie-Maps**

Les movie-maps ont été introduites en 1980 par Lippmann . Le principe de cette approche est de créer une base de données de milliers d'images de la scène (images de référence) et de les stocker sur un support interactif. Une méthode spéciale permet d'accéder à un de ces points de vue en fonction du point de vue virtuel (l'observateur) et d'afficher l'image la plus proche dans la base de données. Ainsi, le processus de rendu est remplacé par une interrogation de base de données dans un ensemble énorme d'images de référence. Le système pourrait aussi accommoder une simple rotation, inclinaison, ou changement d'échelle à partir de ces positions d'observation fixées. [Ham2005]

#### <span id="page-31-3"></span><span id="page-31-2"></span>**2.2.3 rendu avec géométrie implicite 2.2.3.1 lumingraph**

*Gortel* et al. ont développé le système *Lumigraph* en même temps que les *Light-Fields*. Ils ont utilisé la même méthode de paramétrage d'un rayon dans l'espace 3D du *Light-Field*. Les échantillons de *Lumigraph* peuvent être acquis en utilisant une caméra régulière prise à la main. Puisqu'une caméra arbitrairement positionnée est utilisée, les positions d'échantillonnage ne peuvent être ni spécifiées ni contrôlées ; ce qui ne garantit pas que ces échantillons soient régulièrement répartis. Ils ont proposé un nouvel algorithme en trois phases qui peut convertir ces échantillons vers un *Lumigraph* . [Ham2005]

#### <span id="page-31-4"></span>**2.2.3.2 interpolation de vu**

Chen et Williams ont présenté une méthode d'interpolation de vue pour synthétiser la nouvelle vue de quelques images de référence. Ils ont utilisé une carte pour stocker les vecteurs de compensation « offset vectors », représentant le placage en avant d'une image sur une autre image.

Durant le rendu, n'importe quelle vue intermédiaire peut être produite par l'interpolation linéaire des vecteurs de compensation et ensuite le déplacement des pixels de l'image source par le vecteur interpolé vers leur destination. D'habitude, les nouveaux emplacements de pixel ne sont pas exactement corrects. Mais, tout à fait, cette interpolation donne une bonne approximation tant que le changement du point de vue est petit. Les trous sont remplis en interpolant les couleurs des pixels adjacents. [Ham2005]

#### <span id="page-32-0"></span>**2.2.3.3. morphing de vu**

Seitz et Dyer ont introduit le morphing de vue, qui consiste en une pré-déformation de deux images avant le calcul d'un morphe et ensuite la post-déformation des images interpolées. Ils ont démontré que les techniques de morphing d'image utilisant l'interpolation linéaire pour calculer des positions de particularité dans des images intermédiaires peuvent causer des distorsions 3D sévères. La figure II.4 représente une interpolation linéaire de deux vues perspectives d'une horloge (à droit et à gauche) qui cause un effet de courbure géométrique dans les images intermédiaires. La ligne discontinue présente le chemin linéaire d'une particularité pendant la transformation. Cet exemple indique les types des distorsions qui peuvent surgir dans les techniques de morphing d'image. [Ham2005]

![](_page_32_Picture_5.jpeg)

*Fig. II.4 : Un morphe déformant une forme*. [Ham2005]

#### <span id="page-32-2"></span><span id="page-32-1"></span>**2.2.4 rendu avec géométrie explicite 2.2.4.1 Déformation 3D**

La déformation 3D d'image est une transformation géométrique qui plaque une image source avec profondeur is sur une vue cible arbitraire it. L'équation de déformation a été donnée par :

$$
\vec{x}_t = P_t^{-1} P_t \vec{x}_t + P_t^{-1} (\vec{C}_t - \vec{C}_t) \delta_t (u_t, v_t)
$$

<span id="page-32-3"></span><sup>1</sup> La profondeur projective d'un pixel, dérivé de la profondeur classique, correspondant au rapport de la distance focale de la caméra par la profondeur du point.

Our expression is:

\n
$$
\delta_z(\mathbf{u}_z, \mathbf{v}_z) = \frac{1}{\mu_z}(\mathbf{u}_z, \mathbf{v}_z)
$$
\netc. (us, vs)

\n
$$
= \frac{1}{\mu_z}(\mathbf{u}_z, \mathbf{v}_z)
$$
\netc. Est l'équivalence projective.

est appelée la disparité généralisée du pixel source

Cette équation permet de produire les re-projections correctes de la scène échantillonnée par l'image source de points de vue arbitraires.

L'existence de secteurs noirs dans une image résultante est d'habitude mentionnée comme des artefacts de désocclusion, correspond aux surfaces non visibles dans l'image source, mais qui sont exposées dans les nouvelles vues. Pour réduire au minimum les artefacts représentés par des événements de désocclusion, on peut déformer des images multiples à la vue désirable ou utiliser des images de profondeur avec l'information de couleur et des valeurs de profondeur le long de chaque rayon d'échantillonnage (des images de profondeur en couches (LDIs)). De l'équation (1), on observe que le placage de texture sur un polygone est un cas spécial d'une déformation 3D d'image pour laquelle tous les pixels dans l'image source ont la même profondeur. [Ham2005]

Pendant la déformation d'une image, le problème de visibilité peut être résolu en utilisant un algorithme de liste de priorité. L'algorithme spécifie des ordres possibles pour déformer les pixels d'une image de projection perspective avec profondeur, donc la visibilité correcte est calculée pour des points de vue arbitraires sans une comparaison explicite de profondeur.

#### <span id="page-33-0"></span>**2.2.4.2. LDI (layer depth image)**

À cause des problèmes de dé-occlusion, une seule image ne contient pas assez d'information pour générer un nouveau point de vue complet. Certaines parties de la scène peuvent être cachées dans l'image de référence et être visibles à partir d'un autre point de vue. Les LDI (''Layered Depth Images '', Images à Plans de Profondeur) ont été spécifiquement conçues pour résoudre ce problème. Une LDI stocke plusieurs pixels par rayon optique, c'est-à-dire que chaque rayon intersecté plusieurs couches de la scène.

Le principe des couches (Layers) est un concept très puissant en rendu, *Shade* et *al* ont donc proposé les LDI pour résoudre les problèmes d'occlusion en stockant plusieurs points de la scène par pixel, une LDI peut être créée de plusieurs façons. Si on dispose d'un ensemble d'images de profondeurs de la scène, on peut les rétro-projeter sur la caméra de référence. On peut également effectuer un lancer de rayons et stocker les multiples intersections entre la scène et chaque rayon Une fois la LDI construite, on dispose d'une liste de surfels par pixels. Le rendu s'effectue à l'aide de l'algorithme de déformation 3D d'images de *McMillan*, adapté de façon à ce que les trous soient comblés avec les informations stockées dans les couches de profondeurs des pixels. [Por 2004]

#### <span id="page-34-0"></span>**2.2.4.3. Placage de texture en relief**

Le placage de texture (*texture mapping*) est la plus simple et la plus ancienne des techniques à base d'images. Le principe est de remplacer un objet géométrique complexe par un objet plus simple sur lequel on applique une image de la surface de l'objet complexe d'origine. C'est une technique puissante et éprouvée, actuellement intégrée dans toutes les Cartes graphiques qui obtiennent dans ce domaine des performances impressionnantes et toujours croissantes.

#### <span id="page-34-1"></span>**2.2.4.4 Placage de texture classique :**

Le placage de texture a été introduit par Catmull et étendu par Blinn et Newell. Le placage de texture permet d'ajouter du réalisme à une scène pour une relativement faible augmentation de la complexité du programme et du temps de rendu. Dans sa forme la plus simple, le placage de texture dépose une image (une texture) sur un objet de la scène. L'algorithme se décompose en deux phases : la transformation de l'image de l'espace texture à l'espace écran et le filtrage pour traiter les problèmes d'aliassage. Le placage peut être effectué, entre autres, par balayage des pixels dans l'espace de l'écran (placage inverse) ou dans l'espace de la texture (placage direct). Le placage inverse est le plus employé en pratique et est implanté en particulier dans toutes les cartes graphiques. [Por 2004]

#### **- Placage de bosselures (bump maping)**

Le placage de texture ajoute des détails à une surface en en modifiant la couleur, mais cette couleur reste la même quelque soient les conditions d'éclairement, ce qui révèle que le relief représenté par l'image n'est qu'une illusion. Pour améliorer un peu les choses, a introduit le bump mapping (litt. .placage de bosselures.). Il s'agit d'une technique permettant de modifier l'apparence de la surface en fonction de l'éclairement, de façon a donner l'illusion d'une surface en relief. Le principe est de perturber la normale à la surface en fonction d'une carte de hauteurs. Cette carte de hauteurs permet de déterminer l'orientation de la normale en chaque pixel, normale qui est utilisée en lieu et place de celle de la surface lors des calculs d'éclairement. Ainsi, des zones sombres apparaissent sur la surface, ce qui est interprété par l'œil comme de l'ombre dûe à du relief. Les résultats sont très probants, bien qu'une fois

encore, un angle rasant ou l'observation des bords (droits) montre qu'il s'agisse d'une surface plane. [Por 2004]

#### <span id="page-35-0"></span>**2.3 Avantage d'IBR**

L'utilisation d'images

- **The offreme qualité visuelle parfaite**
- offre un affichage indépendant de la complexité géométrique.

#### <span id="page-35-1"></span>**2.4 Inconvénients d'IBR**

- nécessite des informations partielles sur le monde.
- La précision de nombre d'images, de quels points de vue ?
- **c** problème d'interpolation entre les images
- Nécessite une grande taille mémoire.

#### <span id="page-35-2"></span>**3. visualisation 3D :**

On peut découper le travail de rendu en deux phases : déterminer les surfaces visibles à l'écran, puis calculer la couleur de l'élément de surface (ou la couleur moyenne des éléments) apparaissant en chaque pixel en tenant compte des Caractéristiques d'orientation et de matière de celles-ci, ainsi que des conditions d'éclairage. De nombreuses techniques ont été développées dans ce but ; on ne détaillera que les deux les plus utilisées, à savoir le tampon de profondeur (*Z-buffer*) et le lancer de rayons (*ray-tracing*), on évoquera ensuite le rendu volumique par lancer de rayon.

#### <span id="page-35-3"></span>**3.1 Le Z-buffer et ses extensions**

L'origine du *Z-buffer* est donnée à Catmull . Le principe consiste à laisser à une extension du concept de mémoire d'image le soin de déterminer la visibilité des surfaces. Le *Z-buffer* est une mémoire, "un tampon des profondeurs" qui sert à stocker la profondeur de chaque pixel visible à l'écran. Durant le rendu, la profondeur d'un élément candidat à paraître dans le pixel (fragment) est comparée à la valeur de la profondeur déjà stockée pour ce pixel : si cette comparaison indique que le nouveau fragment est devant celui stocké, alors celui-ci remplace le contenu du pixel écrit dans la mémoire image et le *Z-buffer* est mis à jour. La complexité de cet algorithme est proportionnelle aux nombres de primitives traitées et à leur surface à l'écran ; pour en améliorer encore l'efficacité, Greene propose une version hiérarchique dans de nombreuses extensions à cet algorithme existent, la plus intéressante est peut être le *Abuffer* qui conserve pour chaque pixel une liste des fragments candidats à y apparaître et calcule pour chaque fragment la proportion du pixel qu'il recouvre. Ceci permet de traiter les problèmes d'aliassage et d'intégrer des objets semi-transparents. [Mey 2001]

Une autre amélioration est le tampon d'accumulation (*accumulation buffer*) qui permet d'accumuler plusieurs images en déplaçant légèrement la caméra entre chaque rendu, soit pour réduire l'aliassage , soit pour obtenir un effet de flou de mouvement (*motion blur*) ou de mise au point (profondeur de champ).

L'autre solution pour réduire l'aliassage est de subdiviser les pixels. La couleur finale du pixel est obtenue en moyennant les sous-pixels. À noter que cette technique revient à effectuer le rendu à une résolution supérieure de celle de l'image (sur-échantillonnage). [Mey 2001]

Cet algorithme ne traite pas les ombres, ni les réflexions et le traitement de la transparence nécessite un tri des polygones avant de les envoyer à la carte graphique. Un fragment de transparence  $\alpha$  et de couleur  $C_f$  ayant réussi le test de profondeur sera composé de la manière suivante avec la couleur  $C_p$  Déjà stockée dans le pixel :  $C_{p=}\alpha$  x  $C_f$  +(1- $\alpha$ ) x  $C_p$ , ce qui correspond bien à un calcul de transparence si tous les fragments se trouvant derrière celui-ci on déjà été tracés (d'où le tri des fragments en pré-traitement).

Un des avantages du *Z-buffer* est la possibilité de réaliser facilement des implémentations matérielles très efficaces. Aujourd'hui les moteurs graphiques à base de *Zbuffer* permettent le rendu et l'affichage de scènes de plusieurs centaines de milliers de polygones en temps réel. Diverses techniques ont été développées pour obtenir des ombres à l'aide de cartes d'ombre, ou à l'aide de volumes d'ombre. [Lak2015]

![](_page_36_Figure_7.jpeg)

![](_page_36_Figure_8.jpeg)

#### <span id="page-37-0"></span>**3.1.1 Avantages de Z-buffer**

- Simple à implanter (logiciel ou matériel)
- **↓** Indépendant du nombre de polygone.
- Parallélisable.

#### <span id="page-37-1"></span>**3.1.2 Inconvénient de Z-buffer**

**←** Coûteux en mémoire.

#### <span id="page-37-2"></span>**3.2 Lancer de rayons**

L'algorithme du lancer de rayons permet d'effectuer la synthèse d'images de scènes tridimensionnelles. Il consiste à lancer des rayons depuis le point d'observation vers la scène, afin de déterminer la couleur à affecter à chaque point de l'image. Il est utilisé lorsqu'un grand réalisme est recherché (animation, architecture, etc).Dans ce qui suit on va expliquer le principe de l'algorithme de lancer de rayons.

![](_page_37_Figure_10.jpeg)

*Fig. II.6 Schéma présentant le principe duray tracing: unalgorithmeconstruit une image en étendant les rayons diffusés sur un objet dans unescène 3D.* **[Leg]**

#### <span id="page-37-3"></span>**3.2.1 Principe optique**

La formation d'une image par un système optique (œil, caméra, etc) obéit aux lois de la perspective, expliquées dans Projection perspective. Le système est constitué d'un centre optique *C* et d'un plan de projection (ou plan image) .voir *Fig. II.7* [Leg]

![](_page_38_Figure_2.jpeg)

*Fig. II.7 principe optique* [Leg]

La lumière provenant d'un point *M* d'un objet suit le rayon *MC* pour parvenir au plan image. La lumière qui part de *M* pour parvenir au plan image provient des sources de lumière. Elle peut en provenir directement, ou par l'intermédiaire de la diffusion et de la réflexion effectuée par les autres objets.

Le lancer de rayons consiste à considérer le trajet de la lumière dans le sens inverse du sens réel, en partant du centre optique *C* vers le point *M*. L'éclairement (et la couleur) du point image *P* (intersection de ce rayon avec le plan image) est égal au flux lumineux le long du rayon *MP*. Ce flux lumineux provient de

- la lumière provenant directement des sources,
- la lumière diffusée par d'autres objets.

On fait une distinction entre la réflexion spéculaire, qui suit la loi de Descartes de la réflexion, et la réflexion diffuse. Cette dernière est de loin la plus difficile à simuler, en raison du grand nombre de rayons qu'elle implique (en principe une infinité). Dans cette introduction, nous nous limitons à la première cause d'éclairement. Pour obtenir un rendu réaliste, il faut tenir compte de la lumière diffusée, qui est un phénomène très important dans la réalité. On suppose de plus que les sources de lumière sont ponctuelles. [Leg]

Un autre phénomène à prendre en compte est la réflexion et la transmission éventuelle de la lumière au point *M*. Nous nous limiterons à la réflexion, mais la transmission se traite de manière analogue.

Le point de départ de l'algorithme est le lancer d'un rayon dans la direction *CP*, où *P* est le point de l'image dont on cherche l'éclairement. On commence par déterminer le point *M* d'intersection de ce rayon avec le premier objet rencontré. C'est ce point qui apparaît sur l'image en *P*. [Leg]

Pour calculer le flux lumineux provenant directement des sources, on lance des rayons du point *M* vers les sources, qui sont ici ponctuelles. Ces rayons sont appelés rayons d'éclairement (représentés en bleu sur la figure). La figure montre deux rayons d'éclairement : le premier, lancé vers la source 1, l'atteint effectivement. Ce rayon contribue donc à l'éclairement de la surface au point *M*. Le second, lancé vers la source 2, ne l'atteint pas à cause de la présence d'un objet sur son chemin. La surface de l'objet au point *M* peut être plus ou moins réfléchissante. Pour prendre cela en compte, on lance à partir du point *M* un rayon réfléchi. Si ce rayon réfléchi rencontre un objet en un point *M'*, la lumière provenant de *M'* parvient au point *P* par la réfléxion en *M* : l'éclairement du point *M'* contribue donc à l'éclairement du point *P* sur le plan image.

On voit bien la récursivité de l'algorithme : le flux lumineux qui quitte *M'* en direction de *M* se calcule de la même manière, en lançant des rayons vers les sources, et en lançant un rayon réfléchi si la surface est réfléchissante au point *M'*. [Leg]

Dans certains cas, le tracé récursif des rayons réfléchis peut conduire à une boucle sans fin, ou du moins limitée par le nombre de récursions autorisée. Il faut donc limiter volontairement le nombre de récursion, ce qui revient à limiter le nombre de réflexions multiples.

#### <span id="page-39-0"></span>**3.2.2Modèle de surface**

Voyons comment une source de lumière ponctuelle contribue au flux lumineux. La figure suivante montre le rayon incident, le rayon envoyé vers la source et la normale à la surface au point *M*. [Leg]

![](_page_40_Figure_2.jpeg)

*Fig. II.8 Modèle de surface*[Leg]

Il faut bien noter que le sens réel de la lumière est inverse de celui représenté par les flèches, qui correspond aux sens des rayons calculés. On cherche le flux lumineux envoyé à partir du point *M* dans la direction du rayon incident. En général, ce flux dépend des angles entre les deux rayons et de la normale *n* à la surface au point *M*.

Le modèle le plus simple pour représenter les propriétés optiques d'une surface est le modèle de Lambert. Il consiste à attribuer le facteur *cos(θ))* pour l'éclairement du point *M*, et à supposer que le flux lumineux envoyé dans la direction du rayon incident est indépendant de l'angle qu'il fait avec la normale. On introduit aussi un coefficient de diffusion pour la surface, et le flux s'écrit donc :

 $\Phi = k_d$  cos  $\theta$ où *I* est l'intensité de la source.

Les grandeurs *Φ*, *I* et *k<sup>d</sup>* dépendent en fait de la longueur d'onde *λ*. La couleur de l'objet dépend de la fonction *kd(λ)*. La source elle-même peut déliver une intensité *I(λ)* fonction de la longueur d'onde. Une manière simple de traiter l'influence de la longueur d'onde est de considérer trois composantes RVB (rouge, vert, bleu) pour ces grandeurs. Par exemple, la surface d'un objet rouge aura une composante rouge de son coefficient de diffusion plus grande que les composantes bleue et verte. Ce mode de calcul permet d'obtenir directement les composantes RVB du point *P* sur l'image finale.

En ce qui concerne le rayon réfléchi, on doit définir un coefficient de réflexion. Physiquement, ce coefficient de réflexion dépend de l'angle entre le rayon incident et la

normale. Pour simplifier, on considèrera un coefficient de réflexion indépendant de l'angle. [Leg]

#### <span id="page-41-0"></span>**3.3 Avantages**

- **Réalisme :** Des effets tels que les réflexions et les transparences sont restitués intrinsèquement.
- **Objets de base évolués :** Pas de décomposition de la scène en facettes triangulaires ou surfaces élémentaires planes (contrairement au Z-Buffer).Les objets courbes apparaissent réellement courbes.
- **Algorithme facilement parallèlisable :** Les rayons primaires sont indépendants les uns des autres.
- Facile en implémenter par rapport aux autres algorithmes de rendu photo réaliste.
- Les parties cachées sont éliminées de manière intrinsèque. Au niveau 1 de la récursivité, on est en présence d'un algorithme très voisin du Z-Buffer.

#### <span id="page-41-1"></span>**3.4 Inconvénients**

- **Récursivité** à chaque interception d'un objet par un rayon, on lance deux rayons: un rayon pour les transparences et un rayon pour les réflexions.
- On peut assister à une explosion exponentielle du nombre total de rayons tracés
- il peut apparaitre des zones non éclairées qui auraient du l'être un peu.
- différenciation entre l'ombre et la pénombre persiste.
- il peut apparaitre des zones très illuminées qui n'auraient peut-être pas du être illuminées aussi fortement.
- Il n'est pas très adapté au rendu temps réel.

#### <span id="page-41-2"></span>**4. Conclusion**

Nous avons présenté les deux techniques de rendu à base de points et à base d'image qui sont principalement utilisées pour accélérer le rendu ou aider d'autres méthodes de rendu comme le rendu de surface ou le rendu de volume (Dans le cas où la scène est constituée d'objets géométriques ou d'objets de volume). Nous avons insisté de façon particulière sur La méthodes de rendu basé sur image parce que c'est l'objectif de notre projet nous avons

bien détaillé cette dernière et ces techniques qui sont basées sur la fonction de plénoptique, comme le Light-Field, Lumigraph, la modélisation plénoptique … etc. Elles utilisent directement des images comme primitives de modélisation et de rendu, ce qui facilite la modélisation et accélère le rendu.

 Le temps de rendu de la scène est d'habitude indépendant de la complexité de la scène Le lancer de rayons est correct du point de vue géométrique pour le placement des rayons lumineux à l'intérieur d'une scène. un avantage déterminant du lancer de rayons pour l'obtention d'images photoréalistes est toutefois que cet algorithme permet de rendre les réflexions et les transparences. Par rapport à un algorithme du Z-Buffer, les images sont de bien meilleure qualité, mais les temps de calcul sont généralement considérablement plus longs (multipliés par 100, 1000 ou plus voire beaucoup plus).

<span id="page-43-1"></span><span id="page-43-0"></span>![](_page_43_Picture_0.jpeg)

#### <span id="page-44-0"></span>**1. Introduction**

Ce chapitre contient deux parties : la conception et l'implémentation de notre projet. Dans la première partie de ce chapitre en va présenter notre conception: une architecture pour notre application explorant ses différents modules suivie par une architecture plus détaillée de notre application en exposant les différentes classes et structures de données.

La deuxième partie est l'implémentation, où nous citons l'environnement de développement utilisé, enfin nous présenterons le résultat obtenu.

#### <span id="page-44-1"></span>**2. Motivation et Objectif**

L'utilisation de l'infographie nous a toujours aidé à l'amélioration de notre compréhension de l'énorme quantité de données que nous rencontrons jour après jour dans plusieurs domaines d'applications: Prévision météo, physique ... et l'imagerie médicale.

On s'intéresse sur l'imagerie médicale. Les médecins ont toujours besoin d'avoir une meilleure vision des données pour un diagnostic plus rapide et plus précise qui est vital pour la détection précoce des maladies pour avoir le traitement approprié, et ce n'est pas toujours possible ou facile de faire ça à partir des données 2D.

Le but ici est de reconstruire un volume à partir de ces données (coupes/images) 2D pour un organe du corps humain (cerveau) en utilisant une technique qui donne un très bon résultat pourquoi ne pas dire une très bonne précision qui est la présentation à base de couches d'images. On a déjà expliqué ses principe et méthodes dans le deuxième chapitre, on fait la reconstruction 3D, après on va faire la segmentation sur le volume reconstruit pour extraire la zone d'intérêt dans notre cas (tumeur) dans le cerveau.

Une fois que nous avons ce volume on utilise l'algorithme de lancer de rayon pour la visualisation 3D, c'est parmi des techniques de rendu volumique direct qui offre une très bonne qualité avec certain compromis avec le temps de calculs.

#### <span id="page-44-2"></span>**3. Conception**

Cette section est la conception de notre système, on va commence par la conception globale après la conception détaillé.

#### <span id="page-45-0"></span>**3.1. Conception globale**

Nous proposons cette architecture pour la réalisation de notre application, cette dernière consiste à la lecture d'ensemble de tranches 2D (slices). À partir de cet ensemble, on fait la construction d'une grille régulière. Puis nous allons définir la couleur et opacité qui convient chaque densité avec, ensuite un type de lancer de rayon qui va être effectué pour la visualisation du volume.

![](_page_45_Figure_4.jpeg)

*Figure III.1: conception globale de système*

**Série des images médicales 2D :** Une série des images médicales est considéré comme entré de notre système, avec l'extension JPEG.

**Module lecture des images :** Ce module consiste à lire les images,

**Module Filtrage des images :** Ce module consiste à filtrer les images en éliminant le bruit.

**Module Passage NG à RGB :** C'est le passage de niveau de gris au couleur (RGB).

**Module Reconstruction 3D :** Ce module fait la reconstruction volumineuse 3D des coupes 2D (IRM).

**Module Segmentation :** Après la lecture des images et le traitement de filtrage et conversion de NG à RGB ce module a comme entrée une structure 3D et donne comme résultat le volume segmenté

**Module visualisation par ray tracing :** C'est le module responsable à la visualisation 3D en utilisant la technique de ray tracing.

#### <span id="page-46-1"></span>**3.2 Conception détaillé**

La conception détaillée de notre application signifie le remplacement de chaque module de l'architecture générale par une structure et la structure qui nous paraît la plus commode est les classes, ces classes vont être définies par des attributs et des méthodes illustrées par des pseudocodes ultérieurement.

Apres la lecture d'ensemble de slices 2D et la reconstruction d'un volume à partir de cet ensemble, on va obtenir une grille régulière composé d'un ensemble de voxel ou chaque voxel est défini par une position et une densité (Voxel<sub>i</sub> (x,y,z, densité i )), cette grille va être utilisé dans le lancer de rayon plus tard.

#### <span id="page-46-0"></span>**3.2.1 Lecture des images médicales**

On utilise des images médicales de niveau de gris avec l'extension JPEG ou chaque pixel de l'image est représenté par :

- la position : position de pixel  $(x,y)$ 

- La densité : pour connaitre le type (l'os, la peau,...).
- La couleur : couleur de chaque pixel.

-Le diamètre : chaque pixel prend sa couleur mais si on trouve un pixel sans couleur

le diamètre prend la couleur des pixels adjacents.

![](_page_46_Figure_15.jpeg)

*Fig. III.2 Représenter un pixel d'image.*

#### <span id="page-47-0"></span>**3.2.2 Module Filtrage des images**

Ce module consiste à filtrer les images pour éliminer le bruit en utilisant la méthode de filtre médian c'est la plus convenable pour filtrer les images en niveau de gris. L'idée principale du filtre médian est de remplacer chaque entrée par la valeur médiane de son voisinage .on va considérer les valeurs du voisinage par valeurs croissantes et on choisit la valeur médiane.

#### **3.2.3 Module conversion NG à RGB**

C'est le passage de niveau de gris au couleur (RGB).en utilisant des fonction de conversion prédifini dans l'environnent de développement.

#### <span id="page-47-1"></span>**3.2.4Module Reconstruction 3D**

La reconstruction 3d est à base de couche d'images, en utilisant la méthode **LDI** pour la reconstruction On va charger une couche des images médicales n sur Z, où la densité et la couleur va être stocker dans le pixel d'image.

#### <span id="page-47-2"></span>**3.2.4.1Construction LDI**

On va charger une couche d'images médicales de [1...n] sur l'axe Z, où chaque pixel de l'image va produire à un voxel et le voxel **i** va prend la densité moyenne des densités des pixels par la formule suivante :

![](_page_47_Figure_11.jpeg)

*Fig III .3 construction de LDI d'un seul niveau*

![](_page_48_Figure_2.jpeg)

#### <span id="page-48-0"></span>**Y (c) sur l'axe de Z 3.2.4.2 Construction de couche des images :**

On va charger une couche des images médicales n sur Z, où la densité et la couleur va être stocké dans le pixel d'image.

![](_page_48_Figure_5.jpeg)

**Fig III.5** construction de LDI de couche des images.

#### <span id="page-48-1"></span>**3.2.5 Module Segmentation**

Après la lecture des images et appliquer le traitement de filtrage et conversion de NG à RGB ce module a comme entrée une structure 3D et donne comme résultat le volume segmenté.

Segmentation de structure volumineuse demande une méthode base voxel , dans notre cas on fait la segmentation pour chaque couche d'image (2D),et

Pour chaque couche d'image on fait ce processus :

On calcule le seuil.

- le point (pixel) de départ est choisi par l'interaction de médecin ou expert (avec l'écran)
- on calcule la différence de la densité alpha entre le Pixel choisis par rapport au pixel voisins Pi(x,y) , (08 voisins) ,si la différence est supérieure ou égal au seuil le pixel garde sa densité sinon on la met à zéro (transparent), et passe au prochain voisins.
- <span id="page-49-0"></span>lorsque toute la couche ou l'image est parcouru on passe à l'autre couche

#### **3.2.5Module visualisation 3D par lancer de rayon (ray tracing)**

Dans ce module on utilise le principe de lancer de rayon pour voir nos objets en 3D dans la scène et en interaction avec l'utilisateur (l'expert) .

#### **Son Principe :**

On traite le rayon passant par l'observateur et chaque pixel de l'écran de manière à déterminer si ce rayon intercepte un objet de la scène.

Deux cas sont alors possibles:

- (1) Aucun objet n'intercepte le rayon
- -> La couleur est celle du fond.
- (2) Des objets interceptent le rayon
- -> On trouve l'objet le plus proche de l'observateur.

-> En fonction des caractéristiques de cet objet vis à vis de la lumière, la teinte du pixel est calculée à partir des composantes de lumière (a) diffusée, (b) réfléchie et (c) transmise par l'objet au point d'intersection.

#### <span id="page-49-1"></span>**4 .Implémentation**

Cette partie à pour objectif de présenter les différents résultats obtenus durant l'étape de réalisation de notre application. Les spécifications matérielles et logicielles qui permettent d'obtenir ces résultats sont :

#### <span id="page-49-2"></span>**4.1 Environnement de développement matériel**

Pour l'implémentation de notre application nous avons utilisées une machine PC avec les caractéristiques suivantes :

- Processeur : AMD Athlon(TM) II P360 Dual-Core processor 2 .30 GHz

- RAM : 3 GB

- Carte graphique : ATI Mobility Radeon HD 4200

- Disque dur : 300 GB.

#### <span id="page-50-0"></span>**4.2 Environnement de développement logiciel**

Notre système a été implémenté en utilisant le langage de programmation Matlab.

MATLAB **(MATrix LABoratory)** est un logiciel de calcul numérique matriciel à syntaxe simple. Il est le moyen le plus naturel au monde pour exprimer les mathématiques computationnelles. Les graphiques intégrés permettent de visualiser facilement les données afin de dégager des informations.

Le MATLAB est devenu un logiciel de programmation largement utilisé. Il est présent dans plusieurs domaines tels que les systèmes automobiles de sécurité active, les appareils de surveillance médicale et aussi dans les domaines de l'apprentissage automatique, le traitement du signal et la vision par ordinateur. Et avec ses nombreuses fonctions spécialisées pré-codées et ses différentes « tool box » disponibles, il permet une prise en main rapide et efficace.

La plate-forme MATLAB est optimisée pour résoudre les problèmes scientifiques et techniques. Alors l'environnent MATLAB encourage l'expérimentation, l'exploration et la découverte.

#### <span id="page-50-1"></span>**4.2.1 Motivation de choix de Matlab**

Le langage **Matlab** a été conçu initialement pour faciliter le traitement des matrices mais il est maintenant utilisé dans tous les domaines des sciences qui nécessitent de faire des calculs. **Intérêts :**

- Programmation infiniment plus rapide pour le calcul et pour l'affichage
- Une librairie très riche
- Possibilité d'inclure un programme en C/C++
- Langage interprété : Pas de compilation donc pas d'attente pour compiler
- Possibilité d'exécuter du code en dehors du programme
- Code facile à comprendre et très lisible
- Une aide très bien faite

#### **4.2.2 La boite à outil Guide**

Les interfaces graphiques (ou les interfaces homme-machine) sont appelées GUI (pour Graphical User Interface) sous MATLAB. Ils permettent à l'utilisateur d'interagir avec un programme informatique, et de concevoir des interfaces utilisateur pour des applications personnalisées avec différents objets graphiques (boutons, menus, cases à cocher ...). Ces objets sont généralement utilisés à l'aide de la souris ou du clavier.

 Le GUIDE66 génère automatiquement le code MATLAB pour la construction de l'interface utilisateur, qu'on peut modifier pour programmer le comportement de notre application.

#### <span id="page-51-0"></span>**5. Résultat**

Dans cette partie nous allons présenter un ensemble de résultats et tester notre application.

![](_page_52_Picture_3.jpeg)

 *Fig III.6 Lecture et affichage d'image*

![](_page_52_Figure_5.jpeg)

*Fig III.7Image filtré*

![](_page_53_Picture_2.jpeg)

*Fig III.8: tumeur détecté*

![](_page_53_Figure_4.jpeg)

*Fig III.9 Contour de tumeur*

![](_page_54_Picture_2.jpeg)

*fig III.10: tumeur seul*

#### **Conclusion**

Dans ce chapitre nous avons présenté de notre architecture générale et détaillée du système, notre système consiste à charger et lire des images IRM ,de faire un traitement (élimination de bruit , conversion vers RGB ) sur ces images ,après la méthode de construction LDI pour donner un volume à ces images 2D, ensuite la segmentation pour extraire les zones d'images de même densité et à la fin la projection par lancer de rayon.

# <span id="page-56-0"></span>*Conclusion Générale*

![](_page_56_Picture_1.jpeg)

![](_page_56_Picture_2.jpeg)

Les images médicales sont aujourd'hui omniprésentes dans la pratique clinique courante et hospitalière. Elles servent à orienter le diagnostic puis à planifier et à guider l'intervention thérapeutique. La nature, le nombre et la résolution des images médicales ne cessent de croître grâce aux progrès constants des technologies d'acquisition d'images soit scanner, IRM,…etc.

Dans ce mémoire de fin d'étude, notre projet s'est situé dans le cadre d'extraction des zones d'images de couches d'images médicales, il a comme objectif la représentation à base de couches d'image des images médicales et le rendu en utilisant le lancer de rayon.

Pour cela, ce travail a été décrit en deux parties, une partie théorique décrivant le contexte du projet et une partie pratique présentant la conception et l'implémentation du projet ,nous avons abordé dans le premier chapitre les technologies d'acquisition des images médicales ainsi que la segmentation et ses différentes approches, et La segmentation est réalisée sur les coupes 2D d'images. En utilisant la méthode d'extraction pour extraire les zones d'une densité similaire, à titre d'exemple (tumeur).

Dans le deuxième chapitre nous avons vu les différentes techniques de rendu à partir de la représentation tridimensionnelle jusqu'à la visualisation et nous avons expliqué pourquoi nous avons choisi l'approche à base d'image, et le lancer de rayon.

Dans le troisième chapitre la conception et la réalisation de l'application. Comme perspective, nous souhaitons pour les prochains projets d'élargir notre travail sur ce domaine en travaillant sur des nouvelles techniques, et toujours dans le cadre de minimiser le temps de rendu, et maximiser la qualité de la scène, pour avoir plus de précision.

<span id="page-58-0"></span>![](_page_58_Picture_0.jpeg)

#### **Publication & Mémoire**

- [Ber2009] M.Bergounioux, « Quelques méthodes mathématiques pour le traitement d'image». DEA Cours M2, Université d'Orléans, pp.110, 2008-2009
- [Cla2008] jean-claude.iehl, Rendu à base image, Cour M1-image, Unicersité Clude Bernard Lion1, 2008.
- [Dub] Julien DUBOIS– TER M2 GEII Segmentation par approche contours université de rouen,
- [Ham2005] Djalel HEMIDI, Rendu Volumique efficace par une représentation à base de couches d'images, Mémoire en vue de l'obtention du diplôme de Magister en Informatique Option : Intelligence Artificielle et Images, Université Mohamed Khider – BISKRA, 2005.
- [Lak2015] Djaafar Lakhdar, Utilisation des GPUs pour la reconstruction 3D en imagerie médicale, Mémoire Présenté en vue de l'obtention du diplôme de magister en Informatique, Université Mohamed Khider – BISKRA, 2015.
- [Med & Far 2012] A.Medjaoui, F.Fares, « Segmentation des Images par Contours Actifs : Application sur les Images Satellitaires à Haute Résolutions », Mémoire Master en Informatique, Université Abou Bakr Belkaid– Tlemcen, 2011-2012.
- [Mel2012] M.Meliani 2012''Segmentation d'Image par Coopération Régions-Contours''. Thèse de magister,Ecole nationale Supérieure en Informatique, Oued-SmarAlger, Ecole Doctorale STIC.
- [Mes2018] Mazouz Messaouda, Analyse des textures pour le traitement d'images médicales 3D, Mémoire Présenté pour obtenir le diplôme de master académique en Informatique, Université Mohamed Khider – BISKRA , 018
- [Mey 200[1Alexandre Meyer,](http://bat710.univ-lyon1.fr/~ameyer/) Représentations d'arbres réalistes et efficaces pour la synthèse d'images de paysages, Thèse présentée pour l'obtention du titre de Docteur de l'Université Joseph Fourier, Spécialité Informatique, 2001.
- [Mez2001] Abdelkrim MEZIANE , Systèmes d'information en Imagerie médicale : Moyen de diagnostic, de thérapie et d'économie, Centre de Recherche sur l'Information Scientifique et Technique Rue des frères Aissou Ben Aknoun, 2001.
	- [Mul2018] Didier Müller JUIN2018 P7 *Informatique (presque) débranchée chapitre 4traitement d'image.*
- [Por 2004]Demain Porquet, Rendu en temp réel de scénes complexe, these pour obtenir le grade de docteur, Université de Limogas, 2004.
- [Sar & Bar2017] Belmerabet Sarra & Bardjak Nawal, Segmentation d'image Mémoire de Fin d'Etudes En vue de l'obtention du diplôme : MASTER Filière : Informatique Option : Vision artificielle. Université Larbi Ben M'hidi Oum El Bouaghi 2017

#### **Site Internet :**

- [Com] http://www.cea.fr/comprendre/pages/sante-sciences-du-vivant/essentiel-sur-imageriemedicale.aspx
- [Ass] [https://www.assistancescolaire.com/enseignant/lycee/ressources/base-documentaire-en](https://www.assistancescolaire.com/enseignant/lycee/ressources/base-documentaire-en-physique-chimie/histoire-de-l-imagerie-medicale-cea103)[physique-chimie/histoire-de-l-imagerie-medicale-cea103\]](https://www.assistancescolaire.com/enseignant/lycee/ressources/base-documentaire-en-physique-chimie/histoire-de-l-imagerie-medicale-cea103)
- [Web] <http://www.web-libre.org/imagerie-medicale,7141.html>
- [Doc] http://www.doctissimo.fr/html/sante/imagerie/imagerie\_sommaire.htm]
- [Wik.a]<https://fr.wikipedia.org/wiki/Radiotraceur>
- [Wik.b[\]https://fr.wikipedia.org/wiki/](https://fr.wikipedia.org/wiki/Digital_imaging_and_communications_in_medicine#Objectifs_et_avantages)
- [Digital\\_imaging\\_and\\_communications\\_in\\_medicine#Objectifs\\_et\\_avantages](https://fr.wikipedia.org/wiki/Digital_imaging_and_communications_in_medicine#Objectifs_et_avantages)
- [Leg]<http://www.f-legrand.fr/scidoc/docimg/graphie/rayons/introrayons/introrayons.html>